# SUMÁRIO

### **INFORMÁTICA**

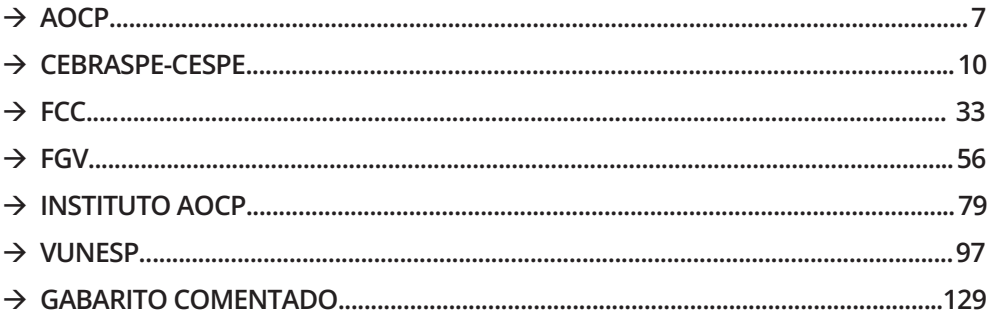

## INFORMÁTICA

#### **Fernando Nishimura de Aragão**

As questões a seguir foram selecionadas de acordo com os assuntos mais recorrentes em concursos organizados pela banca AOCP.

#### $\rightarrow$  WINDOWS 10

1. (AOCP – 2018) Acerca do Sistema Operacional Windows 10, versão em português, em sua instalação padrão, quanto ao botão circulado na imagem da barra de tarefas a seguir, assinale a alternativa correta.

$$
\begin{array}{c}\n\bullet \\
\bullet \\
\bullet \\
\bullet\n\end{array}
$$

(Obs.: O caractere "+" foi utilizado apenas para a interpretação)

- a) ossui o nome "Visualizar Área de Trabalho" e permite minimizar todos os aplicativos em execução para uma visualização limpa da área de trabalho.
- b) Possui o nome "Visão de Tarefas" e permite ver ou alternar entre os aplicativos em execução.
- c) Possui o nome "Redefinir menu Iniciar" e permite posicionar o respectivo menu nas laterais ou, até mesmo, no topo da tela.
- d) Possui o nome "Visão completa" e permite esconder momentaneamente o menu Iniciar. Ao pressionar a tecla de atalho Ctrl + Esc o menu volta a ser exibido normalmente.
- e) Possui o nome de "Gerenciador de Tarefas" e permite visualizar opções como processos, desempenho, consumo de memória, entre outros.

2. (AOCP – 2018) Acerca do Sistema Operacional Windows 10, versão em português, em sua instalação padrão, o recurso conhecido como "Cortana" corresponde

- a) a uma agente digital que ajuda a realizar diversas tarefas.
- b) a um editor de vídeo com recursos para redes sociais.
- c) a um editor de imagem com marcadores para redes sociais.
- d) a um browser que navega exclusivamente na DeepWeb.
- e) a uma série de recursos para a edição de cartazes e panfletos.

#### $\rightarrow$  CALC

3. (AOCP – 2018) Dado o aplicativo de Escritório Libre Ofice Calc versão 5, instalação padrão em português, a expressão a seguir, ao ser executada, gerará qual resultado?

=CONCATENAR("(a"; ","; "b)")

- a) (a,b)
- b)  $(a::b)$
- c)  $a::b$
- d) "(a;,;b)"
- e) (ab)

#### Æ **AMEAÇAS (VÍRUS, WORMS, TROJANS, MALWARE, ETC.)**

4. (AOCP – 2018) Considerando os malwares conhecidos como Cavalos de troia (Trojan), assinale a alternativa correta.

- a) Os Programas ou arquivos que contêm Cavalos de troia não precisam ser executados para realizar seu ataque.
- b) São programas que executam somente as funções para as quais foram aparentemente projetados.
- c) Existe apenas um tipo de Cavalo de troia com o objetivo de alterar/apagar arquivos e diretórios, formata o disco rígido e pode deixar o computador fora de operação.
- d) Existe apenas um tipo de Cavalo de troia com o objetivo de instalar outros códigos maliciosos obtidos de sites na Internet.
- e) São exemplos de trojans programas que você recebe ou obtém de sites na Internet e que parecem ser apenas cartões virtuais animados, álbuns de fotos, jogos e protetores de tela, entre outros.

Æ **CRIPTOGRAFIA, ASSINATURA E CERTIFICADO DIGITAL**

5. (AOCP – 2017) Com relação aos certificados de segurança para navegação de internet, assinale a alternativa INCORRETA.

- a) Certificados de segurança são utilizados para minimizar riscos de invasão e interceptação de dados.
- b) Erros na configuração de data e hora do computador podem gerar erros ou mensagens de erro para o usuário.
- c) Certificados vencidos podem gerar erros ou mensagem de erro para o usuário.
- d) Padrões antigos de certificados podem gerar erros ou mensagem de erro para o usuário.
- e) A falta de certificado de segurança impede a navegação de internet.

#### $\rightarrow$  CALC

6. (AOCP – 2016) Considerando o software CALC (LibreOffice) em português, versão 4.1, a construção de uma fórmula é muito semelhante aos procedimentos utilizados no MS-EXCEL.

Uma fórmula que seja capaz de somar os números 3 e 7 deve iniciar com o caractere

a) &

8

- c) %
- d) \$
- $\rho$ ) |

#### Æ **PROTOCOLOS DE REDES**

7. (AOCP – 2016) Qual é o protocolo utilizado para acesso e armazenamento local de mensagens vindas de um servidor de e-mail remoto?

- a) SSH.
- b) POP.
- c) HTTP.
- d) HTML.
- e) XML.

#### Æ **PROCESSADOR (CPU) E ARQUITETURA DE COMPUTADOR**

8. (AOCP – 2016) Em um computador, a UCP (ou CPU) significa

- a) Unidade Central de Processos.
- b) Unidade Central de Processamento.
- c) Unidade de Controle de Processamento.
- d) Unidade de Controle de Processos.
- e) Unidade de Controle Paralelo.

#### $\rightarrow$  AMEAÇAS (VÍRUS, WORMS, **TROJANS, MALWARE, ETC.)**

9. (AOCP – 2016) Conduta antiética relacionada à utilização de softwares sem licença. A que o enunciado se refere?

- a) Hacking.
- b) Pirataria de software.
- c) Backup de software.
- d) Cracking.
- e) Torrent.

#### $→$  **GOOGLE CHROME**

10. (AOCP – 2016) Um usuário do navegador de internet Google Chrome deseja abrir uma nova guia de navegação. Considerando

que o navegador esteja em sua configuração padrão, o usuário poderá utilizar o atalho

- a)  $ALT + G$
- $h)$  ALT + N
- c)  $CTRL + G$
- d) CTRL + N
- e) CTRL + T

11. (AOCP – 2016) Considerando o Navegador Google Chrome, versão 48 em portu-

guês, o botão exerce a função de

- a) ir para a home Page padrão.
- b) desconectar a Internet.
- c) copiar o endereço do link.
- d) retornar para a página anterior.
- e) atualizar a Página.

#### → **SITES DE BUSCA (GOOGLE, BING, YAHOO, ETC.)**

12. (AOCP – 2016) Acerca do motor de busca na internet www. google.com.br, o serviço que possibilita visualizar mapas e obter rotas de tráfego é o

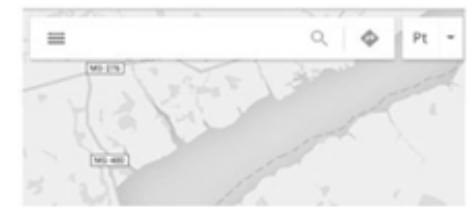

- a) gps.google.com.br
- b) bussola.google.com.br
- c) estradas.google.com.br
- d) maps.google.com.br
- e) direcao.google.com.br

#### Æ **PERIFÉRICOS (DISPOSITIVOS DE ENTRADA E SAÍDA)**

13. (AOCP – 2016) Mouse, monitor de vídeo sensível ao toque e webcam são, respectivamente, dispositivos de

- a) entrada, entrada, entrada.
- b) entrada, entrada e saída, saída.
- c) entrada, entrada e saída, entrada.
- d) entrada, saída, saída.
- e) entrada, entrada, saída.

#### → **MEMÓRIAS (RAM, ROM, CACHE, HD ETC.)**

14. (AOCP – 2016) CD, DVD e disquete são exemplos de memória

- a) somente de leitura.
- b) dinâmica.
- c) volátil.
- d) secundária.
- e) principal.

15. (AOCP – 2016) Seu conteúdo é gravado durante a fabricação e trata-se de uma memória apenas de leitura. A qual tipo de memória o enunciado se refere?

- a) Memória de disco rígido.
- b) Memória ROM.
- c) Memória RAM.
- d) Memória secundária.
- e) Memória DRAM.

#### $→$  **CONCEITOS GERAIS DE INFORMÁTICA E INTRODUÇÃO**

16. (AOCP – 2016) A menor unidade de medida interpretada por um microprocessador é conhecida como

- a) Kilobyte.
- b) BIOS.
- c) Buffer.
- d) Byte.
- e) Bit.

#### → **MEMÓRIAS (RAM, ROM, CACHE, HD ETC.)**

17. (AOCP – 2016) Em relação à memória de um computador, em geral, quando ele é desligado são perdidos os dados da

- a) memória RAM.
- b) memória ROM.
- c) memória do Disco Rígido.
- d) memória secundária.
- e) firmware.

As questões a seguir foram selecionadas de acordo com os assuntos mais recorrentes em concursos organizados pela banca CEBRASPE-CESPE.

#### → **SITES DE BUSCA (GOOGLE, BING, YAHOO, ETC.)**

18. (CEBRASPE-CESPE – 2021) A respeito de Internet e de intranet, julgue o item a seguir. A forma correta para pesquisar no Google a correspondência exata da frase "crime organizado", exclusivamente no sítio pf.gov. br, é "crime organizado" in pf.gov.br.

( ) Certo ( ) Errado

#### $→$  **INTRANET E EXTRANET**

19. (CEBRASPE-CESPE – 2021) A respeito de Internet e de intranet, julgue o item a seguir. Se, quando do acesso ao sítio https://www. gov.br/pf/pt-br na versão mais recente do Google Chrome, for visualizado o ícone de um cadeado cinza ao lado da URL, o símbolo em questão estará sinalizando que esse ambiente refere-se à intranet da Polícia Federal.

( ) Certo ( ) Errado

#### → COMPUTAÇÃO EM NUVEM **(CLOUD COMPUTING)**

20. (CEBRASPE-CESPE – 2021) Uma agente, a partir do computador de sua casa, necessitava acessar, com segurança, os serviços de PaaS na nuvem, com criptografia, utilizando a Internet pública como meio de comunicação entre essas localidades. Para tanto, criou-se uma VPN (virtual private network) da Internet pública, a fim de estabelecer a conexão entre as localidades e, para prover o sigilo, criptografou-se o referido tráfego antes de ele entrar na Internet pública.

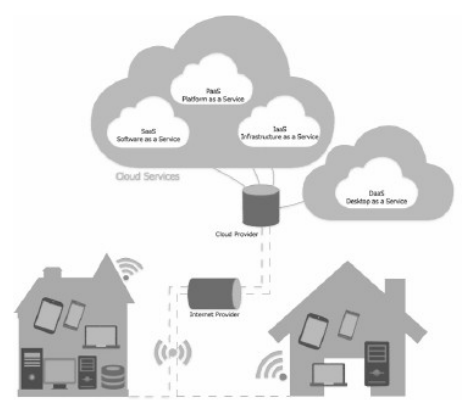

Considerando o diagrama e a situação hipotética apresentados, julgue o item a seguir.

A solução descreve corretamente o uso da VPN como meio de prover segurança no tráfego, mas torna-se inviável nessa situação, pois uma VPN não pode ser utilizada para acesso a serviço do tipo PaaS como o descrito.

( ) Certo ( ) Errado

21. (CEBRASPE-CESPE – 2021) Acerca de computação na nuvem (cloud computing), julgue o item subsequente.

As desvantagens da cloud computing incluem a inflexibilidade relativa ao provisionamento de recursos computacionais: é necessário estabelecê-los no momento da contratação e não há possibilidade de ajustes de escala, de acordo com a evolução das necessidades, no mesmo contrato.

( ) Certo ( ) Errado

22. (CEBRASPE-CESPE – 2021) Uma empresa que faz uso de recursos de armazenamento em um provedor de nuvem pública atingiu quase a capacidade total do espaço disponível na nuvem e, em razão disso, solicitou mais área de armazenamento. Em tempo real, foi disponibilizado à empresa o recurso solicitado.

Nessa situação hipotética, o atendimento da demanda da empresa ilustra o conceito de

- a) serviço mensurado.
- b) elasticidade rápida.
- c) amplo acesso à rede.
- d) bilhetagem de serviço.

23. (CEBRASPE-CESPE – 2021) A respeito de segurança e de cloud computing, julgue o item subsequente.

Identifica-se Software como Serviço (SaaS) quando um provedor de serviços oferece acesso a um ambiente baseado em cloud, no qual os usuários podem construir e disponibilizar aplicativos.

( ) Certo ( ) Errado

24. (CEBRASPE-CESPE – 2021) Soluções de software que permitem a edição de texto online na Internet sem a necessidade de instalar o aplicativo na máquina do usuário, como o Microsoft Office 365 e Documentos Google, são exemplos de SaaS (software como serviço). O SaaS é um tipo de serviço

- a) das redes sociais.
- b) de intranet.
- c) da cloud computing.
- d) de grupos de discussão.
- e) de sistemas operacionais Internet.

#### → REDES SOCIAIS (TWITTER, **FACEBOOK, ORKUT, ETC.)**

25. (CEBRASPE-CESPE – 2021) Assinale a opção que indica uma rede social que é reconhecida por sua finalidade de conectar profissionais de diferentes segmentos de atuação de todo o mundo.

- a) Orkut
- b) Gmail
- c) Linkedin
- d) Facebook

#### $→$  **GOOGLE CHROME**

26. (CEBRASPE-CESPE - 2021) Julgue o seguinte item, relativos a tecnologias, ferramentas, aplicativos e procedimentos associados à Internet e intranet.

Sempre que uma URL é salva pelo gerenciador de favoritos do Google Chrome, ela é sincronizada em todos os dispositivos utilizados pelo usuário, na sua conta do Google.

( ) Certo ( ) Errado

27. (CEBRASPE-CESPE – 2021) O Google Chrome armazena a lista de sites que foram visitados pelo usuário, a qual pode ser visualizada por meio da opção

- a) Histórico.
- b) Downloads.
- c) Favoritos.
- d) Armazenamento da Conta do Google.
- e) Seus Dispositivos.

28. (CEBRASPE-CESPE – 2021) A respeito de noções de informática, julgue o item a seguir.

O navegador Google Chrome dispõe de recursos para traduzir textos de uma página web acessada.

#### ( ) Certo ( ) Errado

29. (CEBRASPE-CESPE – 2021) No Chrome versão 91, é possível acionar o modo de janela anônima mantendo-se a navegação privada. Nesse modo,

- a) apenas os históricos de navegação são gravados no dispositivo, com exceção dos cookies.
- b) informações inseridas em formulários não são salvas no dispositivo.
- c) apenas dados de sites são salvos no dispositivo.
- d) nem o provedor de acesso à Internet, nem o software de monitoramento de pais, por exemplo, visualizam a atividade do usuário.

#### $\rightarrow$  POWERPOINT 2016

30. (CEBRASPE-CESPE – 2021) Foi solicitado ao analista fazer uma apresentação no PowerPoint 2016 que contivesse as mesmas fontes e o logotipo da Apex-Brasil em todos os slides.

Nessa situação hipotética, para que essas alterações sejam realizadas em um só lugar e aplicadas a todos os slides, o analista deverá usar o seguinte recurso nativo do Power-Point 2016.

- a) Slide Mestre
- b) Estilos Rápidos
- c) Layout
- d) Cores do Tema